# **HCFFT Documentation** *Release*

**Aparna Suresh**

**May 30, 2017**

# **Contents**

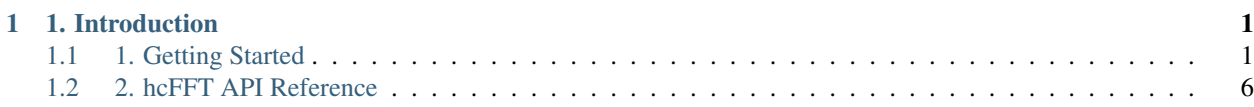

# CHAPTER 1

# 1. Introduction

<span id="page-4-0"></span>The hcFFT library is an implementation of FFT (Fast Fourier Transform) targetting the AMD heterogenous hardware via HCC compiler runtime. The computational resources of underlying AMD heterogenous compute gets exposed and exploited through the HCC C++ frontend. Refer [here](https://bitbucket.org/multicoreware/hcc/wiki/Home) for more details on HCC compiler.

To use the hcFFT API, the application must allocate the required input buffers in the GPU memory space, fill them with data, call the sequence of desired hcFFT functions, and then upload the results from the GPU memory space back to the host. The hcFFT API also provides helper functions for writing and retrieving data from the GPU.

The following list enumerates the current set of FFT sub-routines that are supported so far.

- R2C : Single Precision real to complex valued Fast Fourier Transform
- C2R : Single Precision complex to real valued Fast Fourier Transform
- C2C : Single Precision complex to complex valued Fast Fourier Transform
- D2Z : Double Precision real to complex valued Fast Fourier Transform
- Z2D : Double Precision complex to real valued Fast Fourier Transform
- Z2Z : Double Precision complex to complex valued Fast Fourier Transform

# <span id="page-4-1"></span>**1. Getting Started**

# **1.1. Introduction**

The hcFFT library is an implementation of FFT (Fast Fourier Transform) targetting the AMD heterogenous hardware via HCC compiler runtime. The computational resources of underlying AMD heterogenous compute gets exposed and exploited through the HCC C++ frontend. Refer [here](https://bitbucket.org/multicoreware/hcc/wiki/Home) for more details on HCC compiler.

To use the hcFFT API, the application must allocate the required input buffers in the GPU memory space, fill them with data, call the sequence of desired hcFFT functions, and then upload the results from the GPU memory space back to the host. The hcFFT API also provides helper functions for writing and retrieving data from the GPU.

The following list enumerates the current set of FFT sub-routines that are supported so far.

- R2C : Single Precision real to complex valued Fast Fourier Transform
- C2R : Single Precision complex to real valued Fast Fourier Transform
- C2C : Single Precision complex to complex valued Fast Fourier Transform
- D2Z : Double Precision real to complex valued Fast Fourier Transform
- Z2D : Double Precision complex to real valued Fast Fourier Transform
- Z2Z : Double Precision complex to complex valued Fast Fourier Transform

# **1.2. Prerequisites**

This section lists the known set of hardware and software requirements to build this library

## **1.2.1. Hardware**

- CPU: mainstream brand, Better if with >=4 Cores Intel Haswell based CPU
- System Memory >= 4GB (Better if > 10GB for NN application over multiple GPUs)
- Hard Drive > 200GB (Better if SSD or NVMe driver for NN application over multiple GPUs)
- Minimum GPU Memory (Global) > 2GB

# **1.2.2. GPU cards supported**

- dGPU: AMD R9 Fury X, R9 Fury, R9 Nano
- APU: AMD Kaveri or Carrizo

# **1.2.3 AMD Driver and Runtime**

- Radeon Open Compute Kernel (ROCK) driver : [https://github.com/RadeonOpenCompute/](https://github.com/RadeonOpenCompute/ROCK-Kernel-Driver) [ROCK-Kernel-Driver](https://github.com/RadeonOpenCompute/ROCK-Kernel-Driver)
- HSA runtime API and runtime for Boltzmann: <https://github.com/RadeonOpenCompute/ROCR-Runtime>

# **1.2.4. System software**

- Ubuntu 14.04 trusty
- GCC 4.6 and later
- CPP 4.6 and later (come with GCC package)
- python 2.7 and later
- HCC 0.9 from [here](https://bitbucket.org/multicoreware/hcc/downloads/hcc-0.9.16041-0be508d-ff03947-5a1009a-Linux.deb)

#### **1.2.5. Tools and Misc**

- git 1.9 and later
- cmake 2.6 and later (2.6 and 2.8 are tested)
- firewall off
- root privilege or user account in sudo group

#### **1.2.6. Ubuntu Packages**

- libc6-dev-i386
- liblapack-dev
- graphicsmagick

# **1.3. Tested Environments**

This sections enumerates the list of tested combinations of Hardware and system softwares.

#### **1.3.1. Driver versions**

- Boltzmann Early Release Driver + dGPU
	- Radeon Open Compute Kernel (ROCK) driver : [https://github.com/RadeonOpenCompute/](https://github.com/RadeonOpenCompute/ROCK-Kernel-Driver) [ROCK-Kernel-Driver](https://github.com/RadeonOpenCompute/ROCK-Kernel-Driver)
	- HSA runtime API and runtime for Boltzmann: <https://github.com/RadeonOpenCompute/ROCR-Runtime>
- Traditional HSA driver + APU (Kaveri)

#### **1.3.2. GPU Cards**

- Radeon R9 Nano
- Radeon R9 FuryX
- Radeon R9 Fury
- Kaveri and Carizo APU
- 1.3.3. Desktop System ^^^^^666^^^^^^^^^^^^^^^^^^^^^
	- Supermicro SYS-7048GR-TR Tower 4 W9100 GPU
	- ASUS X99-E WS motherboard with 4 AMD FirePro W9100
	- Gigabyte GA-X79S 2 AMD FirePro W9100 GPU's

#### **1.3.4. Server System**

- Supermicro SYS 2028GR-THT 6 R9 NANO
- Supermicro SYS-1028GQ-TRT 4 R9 NANO
- Supermicro SYS-7048GR-TR Tower 4 R9 NANO

# **1.4. Installation steps**

The following are the steps to use the library

- ROCM 1.0 Kernel, Driver and Compiler Installation (if not done until now)
- Library installation.

#### **1.4.1. ROCM 1.0 Installation**

To Know more about ROCM refer <https://github.com/RadeonOpenCompute/ROCm/blob/master/README.md>

#### **a. Installing Debian ROCM repositories**

Before proceeding, make sure to completely uninstall any pre-release ROCm packages.

Refer <https://github.com/RadeonOpenCompute/ROCm#removing-pre-release-packages> for instructions to remove pre-release ROCM packages.

Steps to install rocm package are,

```
wget -qO - http://packages.amd.com/rocm/apt/debian/rocm.gpg.key |
sudo apt-key add -
sudo sh -c 'echo deb [arch=amd64] http://packages.amd.com/rocm/apt/
debian/ trusty main > /etc/apt/sources.list.d/rocm.list'
sudo apt-get update
sudo apt-get install rocm
and Reboot the system
```
#### **b. Verifying the Installation**

Once Reboot, to verify that the ROCm stack completed successfully you can execute HSA vector\_copy sample application:

- cd /opt/rocm/hsa/sample
- make
- ./vector\_copy

#### **1.4.2. Library Installation**

1. Install using Prebuilt debian

```
wget https://bitbucket.org/multicoreware/hcfft/downloads/
hcfft-master-9607fd5-Linux.deb
```
sudo dpkg -i hcfft-master-9607fd5-Linux.deb

#### 2. Build debian from source

git clone https://bitbucket.org/multicoreware/hcfft.git && cd hcfft chmod +x build.sh && ./build.sh

To use LC Compiler,

export HCC\_HOME=1

build.sh execution builds the library and generates a debian under build directory.

#### **1.4.3. Library UnInstallation**

1. To uninstall the library, do

```
chmod +x clean.sh && ./clean.sh
```
# **1.5. Unit testing**

## **1.5.1. Testing hcFFT against clFFT:**

- Please refer to <https://github.com/clMathLibraries/clFFT> for clFFT Prerequisites/Installation/Pre-built binaries
- 1. Install clFFT library:

```
git clone https://github.com/clMathLibraries/clFFT.git && cd clFFT
mkdir build && cd build
cmake ../src
make && sudo make install
export AMDAPPSDKROOT=/opt/AMDAPPSDK-x.y.z/
```
#### 2. Set Variables:

```
export CLFFT_LIBRARY_PATH=/path/to/clFFT/build/library/
```

```
export LD_LIBRARY_PATH=$LD_LIBRARY_PATH:/path/to/hcFFT/
library[libhcfft.so]
```
#### 3. Automated testing:

```
cd ~/hcfft/
./build.sh --test=on
```
4. Manual testing:

```
cd ~/hcfft/build/test/src/bin/
```
choose the appropriate named binary

Here are some notes for performing manual testing:

N1 and N2 - Input sizes of 2D FFT

• FFT

./fft N1 N2

# **1.6. Benchmarking**

#### **1.6.1. Benchmarking hcFFT:**

#### 1. Set Variables:

```
export CLFFT_LIBRARY_PATH=/path/to/clFFT/build/library/
```
export LD\_LIBRARY\_PATH=\$LD\_LIBRARY\_PATH:/path/to/hcFFT/ library[libhcfft.so]

#### 2. Automated Benchmarking:

cd ~/hcfft/

./build.sh --test=on --bench=on

#### 3. Manual Benchmarking:

cd ~/hcfft/test/FFT\_benchmark\_Convolution\_Networks

./runme\_chronotimer.sh

It profiles hcFFT for input sizes in Input.txt and stores the output in Benchmark\_fft.csv

### **1.6.2. Benchmarking hcFFT against clFFT:**

#### 1. Set Variables:

```
export CLFFT_LIBRARY_PATH=/path/to/clFFT/build/library/
export LD_LIBRARY_PATH=$LD_LIBRARY_PATH:/path/to/hcFFT/
library[libhcfft.so]
```
#### 2. Manual Benchmarking:

```
cd ~/hcfft/test/FFT_benchmark_Convolution_Networks/
Comparison_tests
```
./run\_clfftVShcfft.sh

It compares clFFT with hcFFT for input sizes in Input.txt and stores the output in Benchmark\_clfftvshcfft.csv

# <span id="page-9-0"></span>**2. hcFFT API Reference**

This section provides a brief description of APIs and helper routines hosted by the library

# **HCFFT TYPES**

#### **Enumerations**

enum hcfftResult\_t { HCFFT\_SUCCESS = 0, HCFFT\_INVALID\_PLAN = 1, HCFFT\_ALLOC\_FAILED = 2,

```
HCFFT_INVALID_TYPE = 3,
HCFFT_INVALID_VALUE = 4,
HCFFT_INTERNAL_ERROR = 5,
HCFFT_EXEC_FAILED = 6,
HCFFT_SETUP_FAILED = 7,
HCFFT_INVALID_SIZE = 8,
HCFFT_UNALIGNED_DATA = 9,
HCFFT_INCOMPLETE_PARAMETER_LIST = 10,
HCFFT_INVALID_DEVICE = 11,
HCFFT_PARSE_ERROR = 12,
HCFFT_NO_WORKSPACE = 13
}
enum hcfftType_t {
HCFFT_R2C = 0x2a,
HCFFT C2R = 0x2c,
HCFFT_C2C = 0x29,
HCFFT_D2Z = 0x6a,
HCFFT_Z2D = 0x6c,
HCFFT_Z2Z = 0x69
```

```
}
```
typedef float hcfftReal; typedef float\_2 hcfftComplex; typedef double hcfftDoubleReal; typedef double\_2 hcfftDoubleComplex;

### **Detailed Description**

#### **HCFFT RESULT (hcfftResult\_t)**

This enumeration is the set of HCFFT error codes.

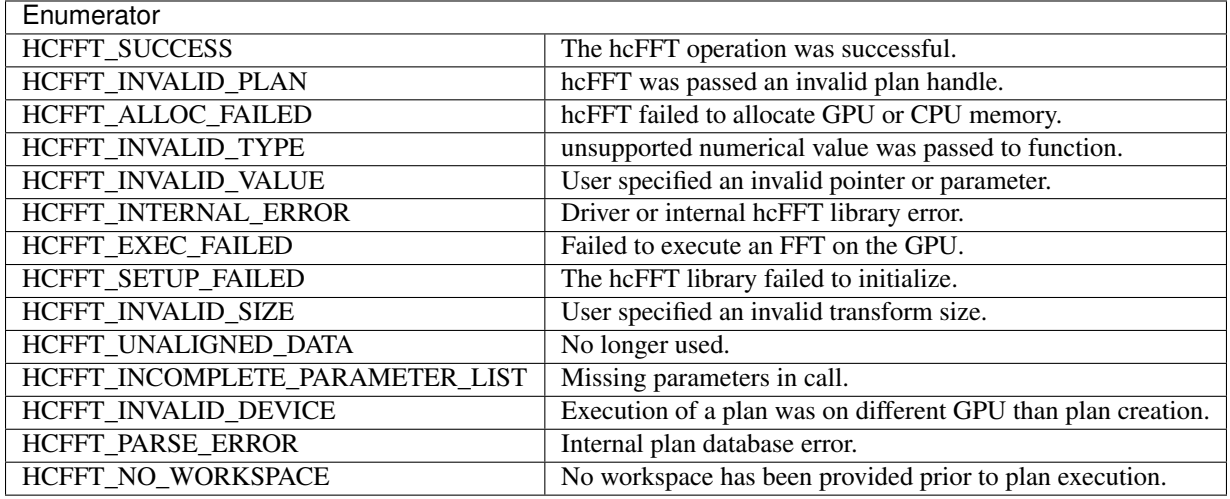

# **HCFFT TYPE (hcfftType\_t)**

types of transform data supported by hcFFT

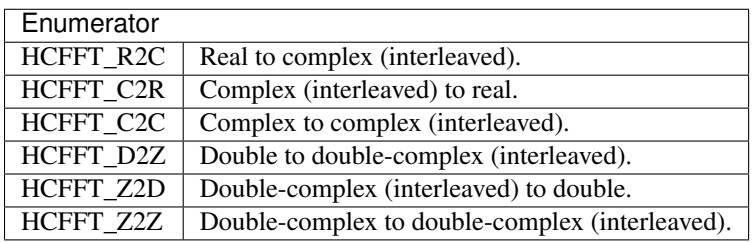

# **HCFFT Helper functions**

## **1. hcfftCreate()**

*hcfftResult hcfftCreate(hcfftHandle \*&plan)*

This function Creates only an opaque handle, and allocates small data structures on the host.

#### **2. hcfftDestory()**

hcfftResult hcfftDestroy (hcfftHandle plan)

This function frees all GPU resources associated with a hcFFT plan and destroys the internal plan data structure. This function should be called once a plan is no longer needed, to avoid wasting GPU memory.

Return Values,

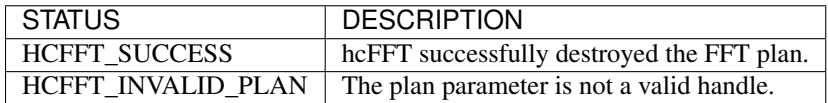

#### **3. hcfftPlan1d()**

hcfftResult hcfftPlan1d (hcfftHandle \*&plan, int nx, hcfftType type)

This function Creates a 1D FFT plan configuration for a specified signal size and data type. The batch input parameter tells hcFFT how many 1D transforms to configure.

Return Values,

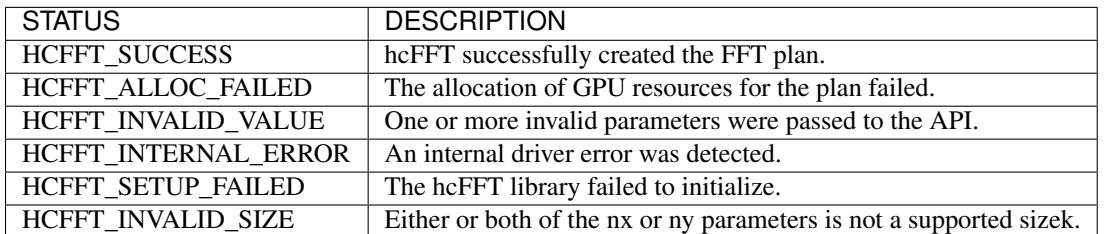

# **4. hcfftPlan2d()**

hcfftResult hcfftPlan2d (hcfftHandle \*&plan, int nx, int ny, hcfftType type)

This function Creates a 2D FFT plan configuration according to specified signal sizes and data type.

Return Values,

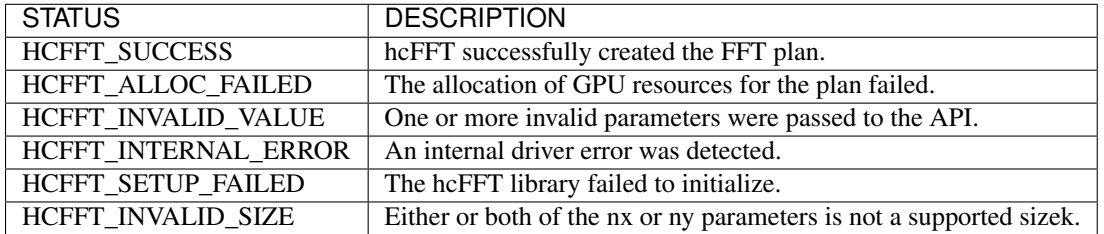

#### **5. hcfftPlan3d()**

hcfftResult hcfftPlan3d (hcfftHandle \*&plan, int nx, int ny, int nz, hcfftType type)

This function Creates a 3D FFT plan configuration according to specified signal sizes and data type. This function is the same as hcfftPlan2d() except that it takes a third size parameter nz.

Return Values,

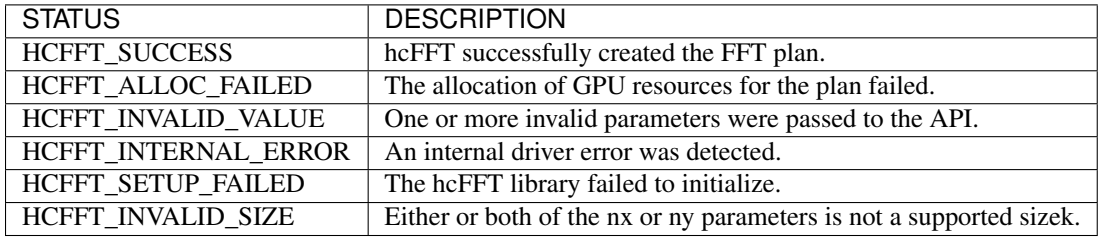

# **6. hcfftXtSetGPUs()**

hcfftResult hcfftXtSetGPUs (accelerator &acc)

This function returns GPUs to be used with the plan

Return Values,

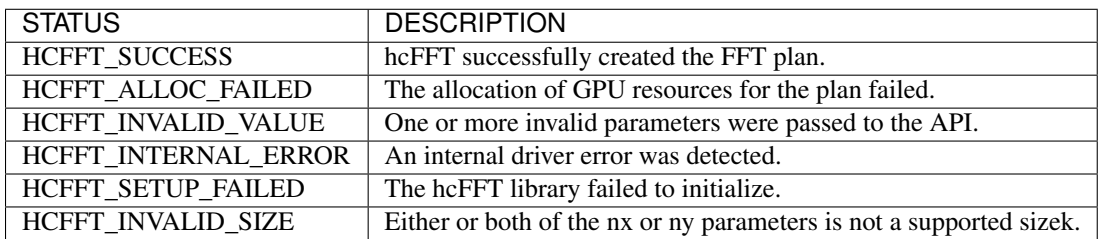

# **Modules**

#### **R2C**

Single precision real to complex valued transform.

hcfftExecR2C() executes a single-precision real-to-complex, implicitly forward, hcFFT transform plan. hcFFT uses as input data the GPU memory pointed to by the idata parameter. This function stores the nonredundant Fourier coefficients in the odata array. Pointers to idata and odata are both required to be aligned

to hcfftComplex data type in single-precision transforms and hcfftDoubleComplex data type in double-precision transforms.

It does an out-of-place transform.

# **Functions**

# **Function Prototype:**

Note: Inputs and Outputs are HCC device pointers.

hcfftResult hcfftExecR2C (hcfftHandle plan, hcfftReal \*idata, hcfftComplex \*odata)

#### **Detailed Description**

# **Function Documentation**

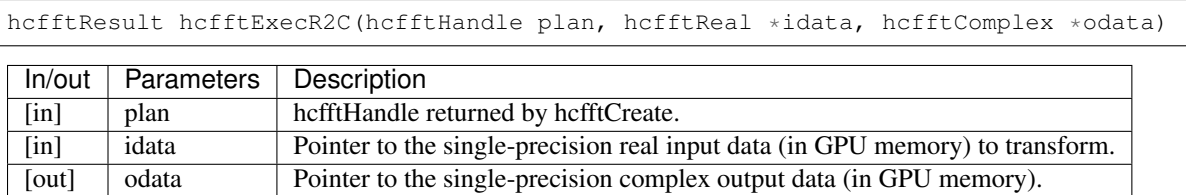

Returns,

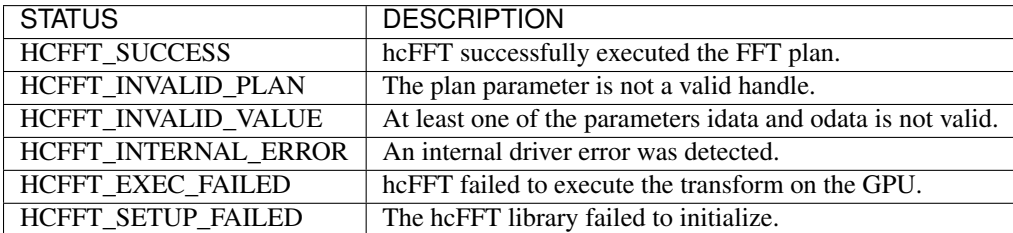

# **C2R**

Single precision complex to real valued transform.

hcfftExecC2R() executes a single-precision complex-to-real, implicitly inverse, hcFFT transform plan. hcFFT uses as input data the GPU memory pointed to by the idata parameter. The input array holds only the nonredundant complex Fourier coefficients. This function stores the real output values in the odata array. and pointers are both required to be aligned to hcfftComplex data type in single-precision transforms and hcfftDoubleComplex type in double-precision transforms. It does an out-of-place data transform.

# **Functions**

# **Function Prototype:**

Note: Inputs and Outputs are HCC device pointers.

hcfftResult hcfftExecC2R (hcfftHandle plan, hcfftComplex \*idata, hcfftReal \*odata)

**Detailed Description**

## **Function Documentation**

hcfftResult hcfftExecC2R(hcfftHandle plan, hcfftComplex \*idata, hcfftReal \*odata)

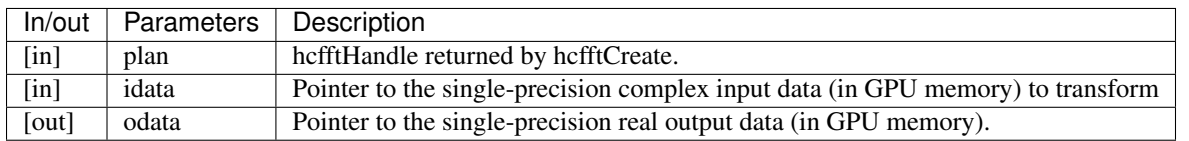

Returns,

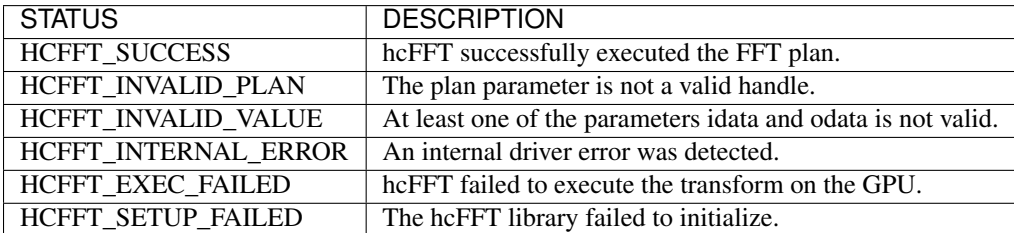

# **C2C**

Single precision complex to complex valued transform.

hcfftExecC2C() executes a single-precision complex-to-complex transform plan in the transform direction as specified by direction parameter. hcFFT uses the GPU memory pointed to by the idata parameter as input data. This function stores the Fourier coefficients in the odata array. It does an out-of-place data transform in the forward or backward direction.

#### **Functions**

#### **Function Prototype:**

Note: Inputs and Outputs are HCC device pointers.

hcfftResult hcfftExecC2C (hcfftHandle plan, hcfftComplex \*idata, hcfftComplex \*odata, int direction)

#### **Detailed Description**

```
hcfftResult hcfftExecC2C(hcfftHandle plan, hcfftComplex *idata, hcfftComplex *odata,
˓→int direction)
```
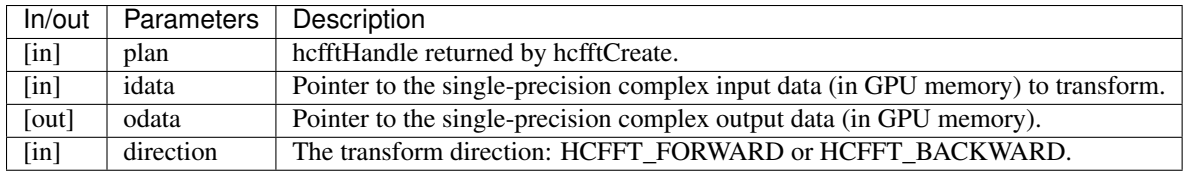

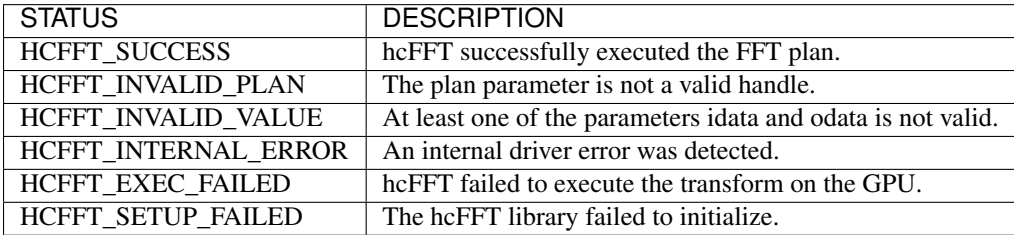

#### **D2Z**

Double precision real to complex valued transform.

hcfftExecD2Z() executes a double-precision real-to-complex, implicitly forward, hcFFT transform plan. hcFFT uses as input data the GPU memory pointed to by the idata parameter. This function stores the nonredundant Fourier coefficients in the odata array. Pointers to idata and odata are both required to be aligned

to hcfftComplex data type in single-precision transforms and hcfftDoubleComplex data type in double-precision transforms.

It does an out-of-place transform.

## **Functions**

#### **Function Prototype:**

Note: Inputs and Outputs are HCC device pointers.

hcfftResult hcfftExecD2Z (hcfftHandle plan, hcfftDoubleReal \*idata, hcfftDoubleComplex \*odata)

#### **Detailed Description**

```
hcfftResult hcfftExecD2Z (hcfftHandle plan, hcfftDoubleReal *idata,
˓→hcfftDoubleComplex *odata)
```
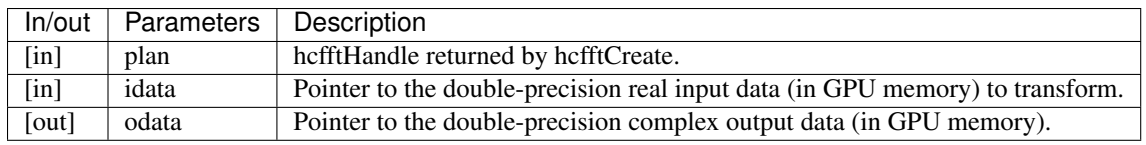

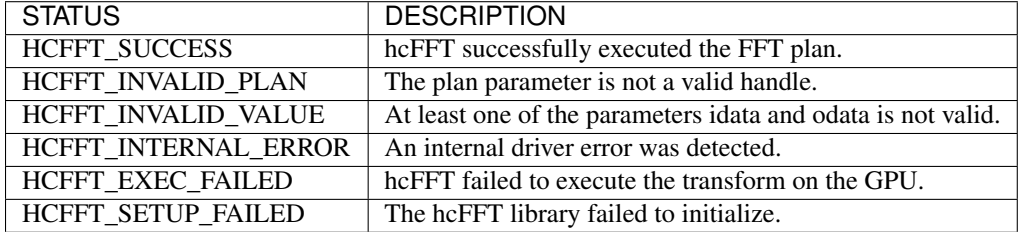

#### **Z2D**

Double precision complex to real valued transform.

hcfftExecZ2D() executes a double-precision complex-to-real, implicitly inverse, hcFFT transform plan. hcFFT uses as input data the GPU memory pointed to by the idata parameter. The input array holds only the nonredundant complex Fourier coefficients. This function stores the real output values in the odata array. and pointers are both required to be aligned to hcfftComplex data type in single-precision transforms and hcfftDoubleComplex type in double-precision transforms. It does an out-of-place data transform.

#### **Functions**

#### **Function Prototype:**

#### Note: Inputs and Outputs are HCC device pointers.

hcfftResult hcfftExecZ2D (hcfftHandle plan, hcfftDoubleComplex \*idata, hcfftDoubleReal \*odata)

#### **Detailed Description**

```
hcfftResult hcfftExecZ2D(hcfftHandle plan, hcfftDoubleComplex *idata, hcfftDoubleReal,
˓→*odata)
```
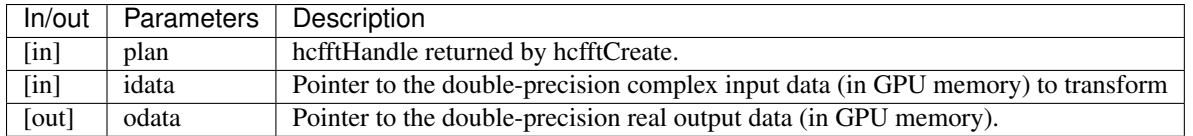

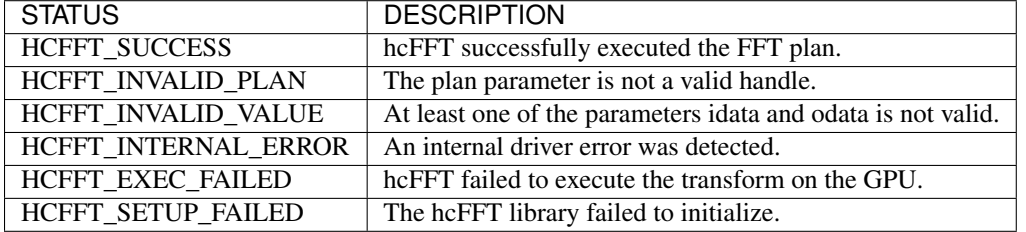

#### **Z2Z**

Double precision complex to complex valued transform.

hcfftExecC2C() executes a double-precision complex-to-complex transform plan in the transform direction as specified by direction parameter. hcFFT uses the GPU memory pointed to by the idata parameter as input data. This function stores the Fourier coefficients in the odata array. It does an out-of-place data transform in the forward or backward direction.

#### **Functions**

#### **Function Prototype:**

Note: Inputs and Outputs are HCC device pointers.

hcfftResult hcfftExecZ2Z (hcfftHandle plan, hcfftDoubleComplex \*idata, hcfftDoubleComplex \*odata, int direction)

#### **Detailed Description**

```
hcfftResult hcfftExecZ2Z(hcfftHandle plan, hcfftDoubleComplex *idata,
˓→hcfftDoubleComplex *odata, int direction)
```
<span id="page-19-0"></span>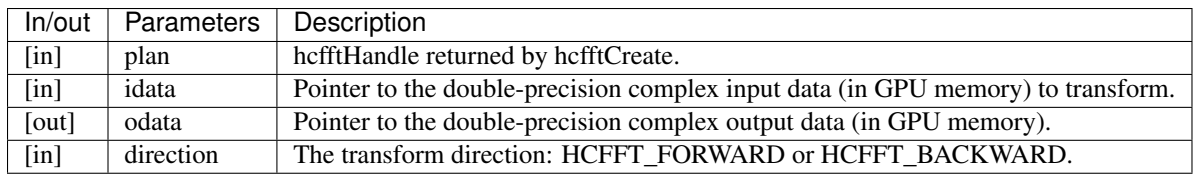

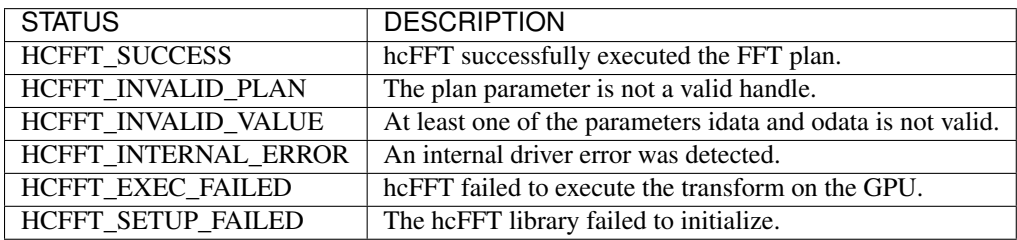

# Index

C C2C, [16](#page-19-0) C2R, [16](#page-19-0) D D2Z, [16](#page-19-0)  $H_{\odot}$ HCFFT\_TYPES, [16](#page-19-0)

# R

R2C, [16](#page-19-0)

# Z

Z2D, [16](#page-19-0) Z2Z, [16](#page-19-0)